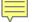

# COMPILING A MONTHLY NEW ELECTRONIC TITLES ALERT

By Richard Todd

**Technical Services Librarian** 

Mabee Legal Information Center

University of Tulsa, College of Law

richard-todd@utulsa.edu

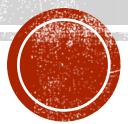

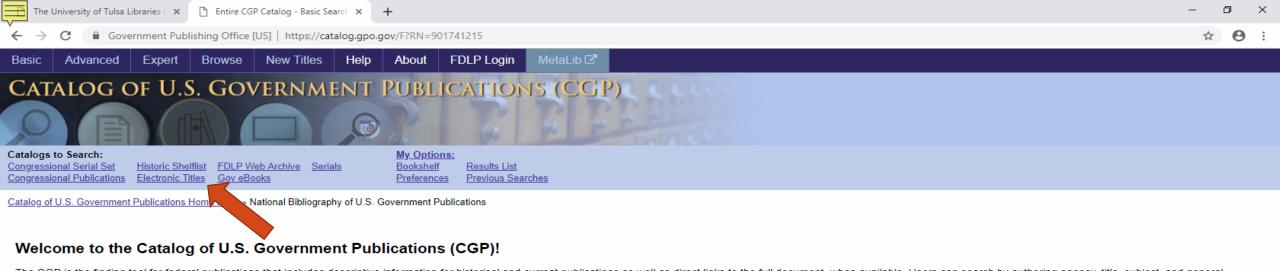

The CGP is the finding tool for federal publications that includes descriptive information for historical and current publications as well as direct links to the full document, when available. Users can search by authoring agency, title, subject, and general keywords, or click on "Advanced Search" for more options.

The catalog offers you the option to find a nearby Federal Depository Library that has a particular publication or that can provide expert assistance in finding and using related U.S. government information. Click on the title of interest from your search results list. Then click on the Locate in a Library link within the displayed record.

Also try our federated search engine MetaLib to retrieve reports, articles and citations by simultaneously searching across multiple U.S. Federal Government databases.

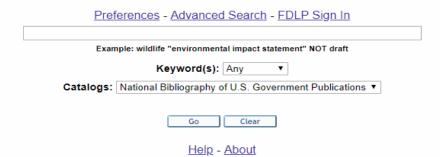

A service of the Superintendent of Documents, U.S. Government Publishing Office. Privacy Policy

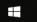

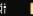

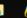

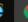

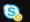

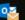

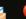

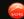

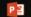

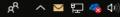

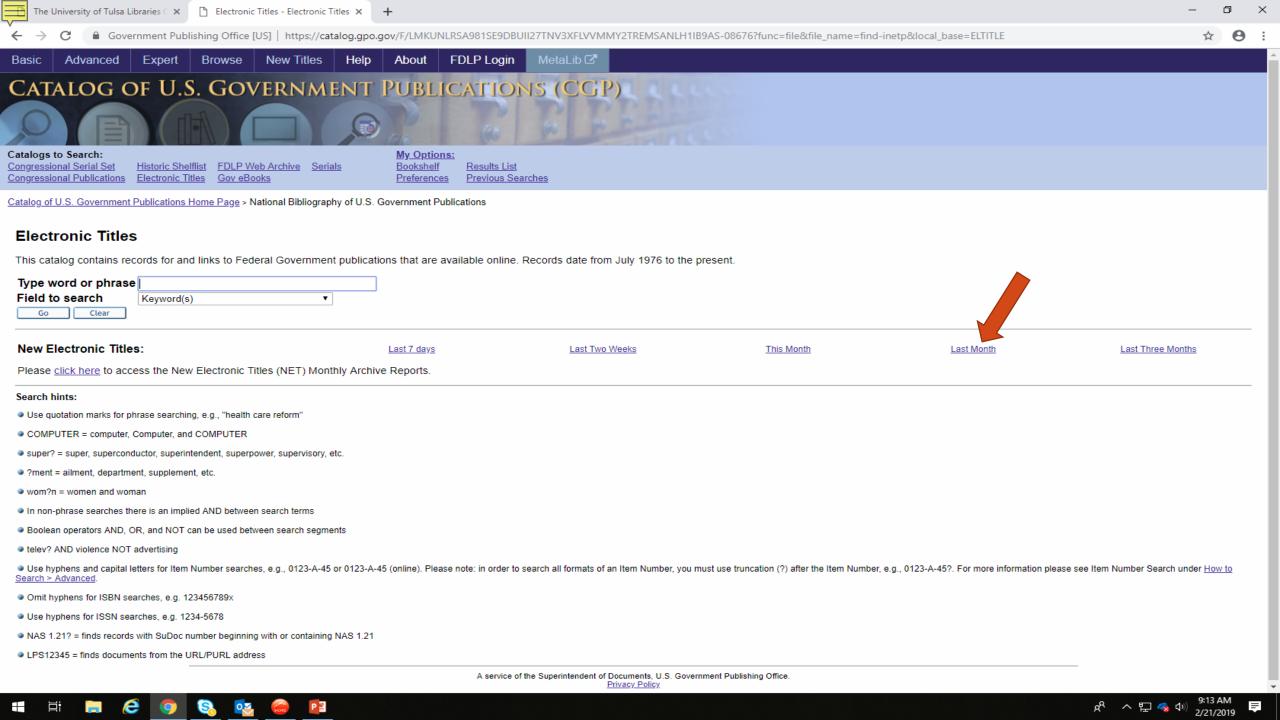

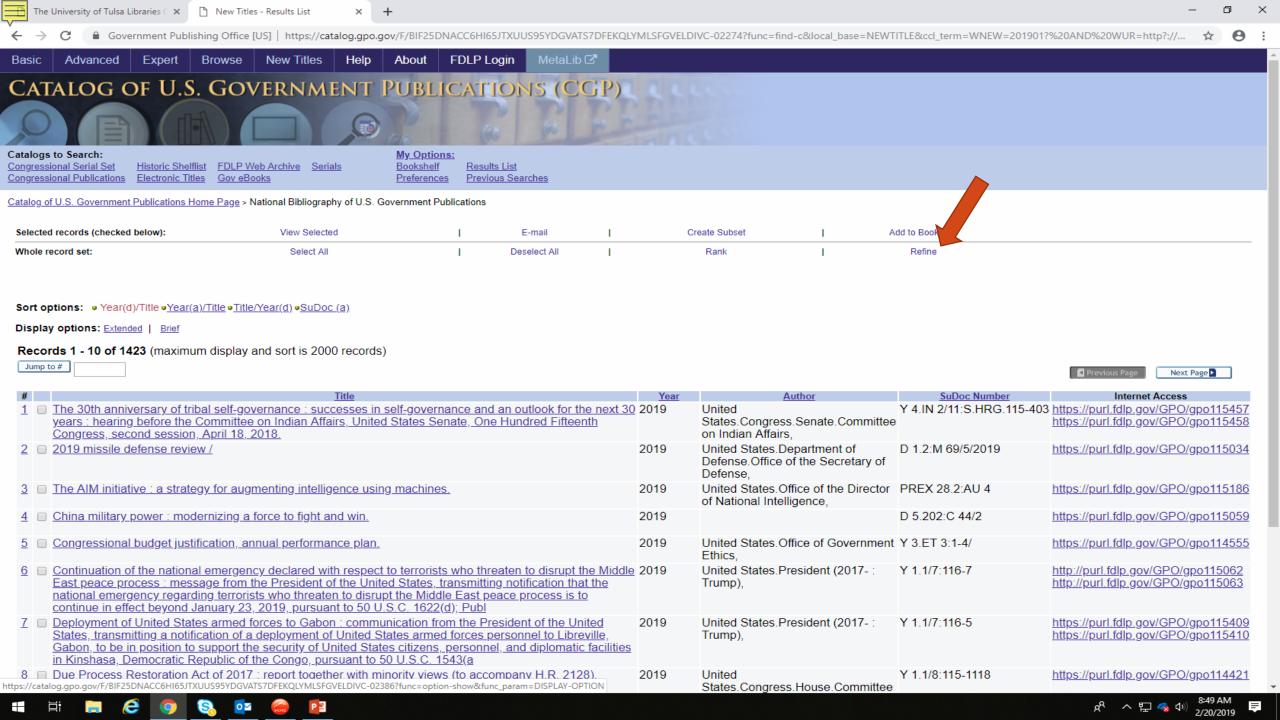

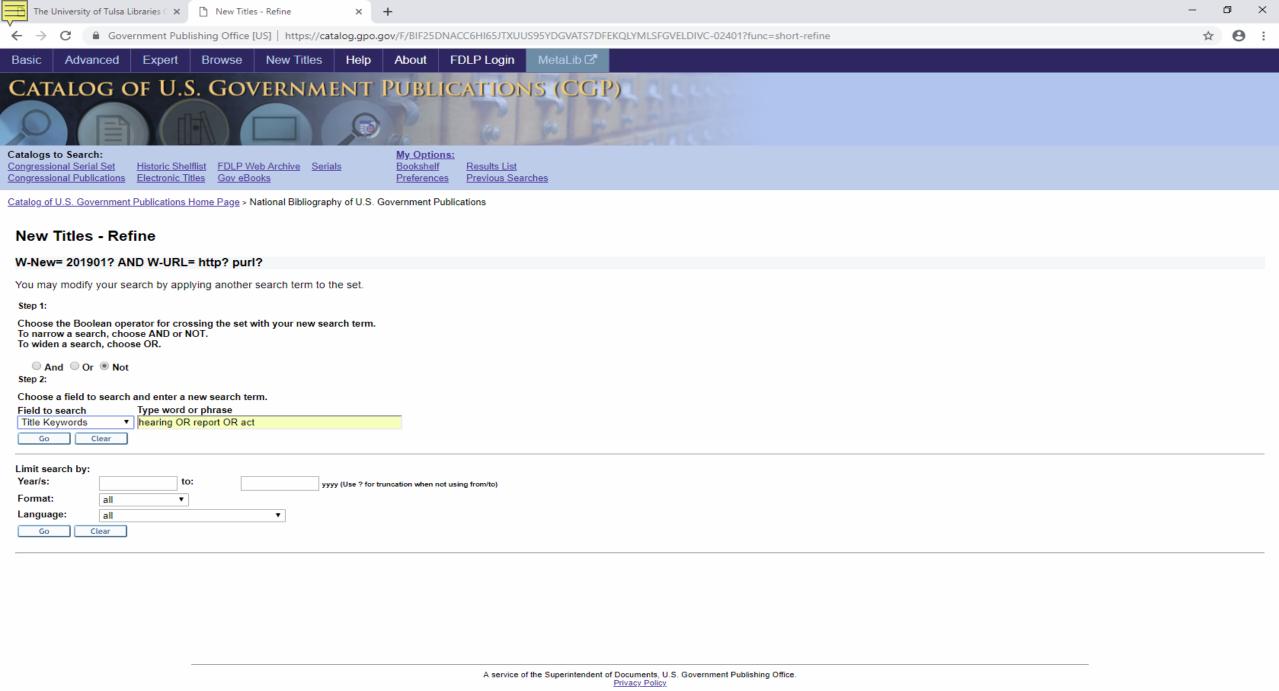

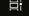

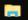

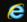

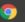

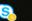

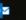

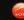

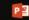

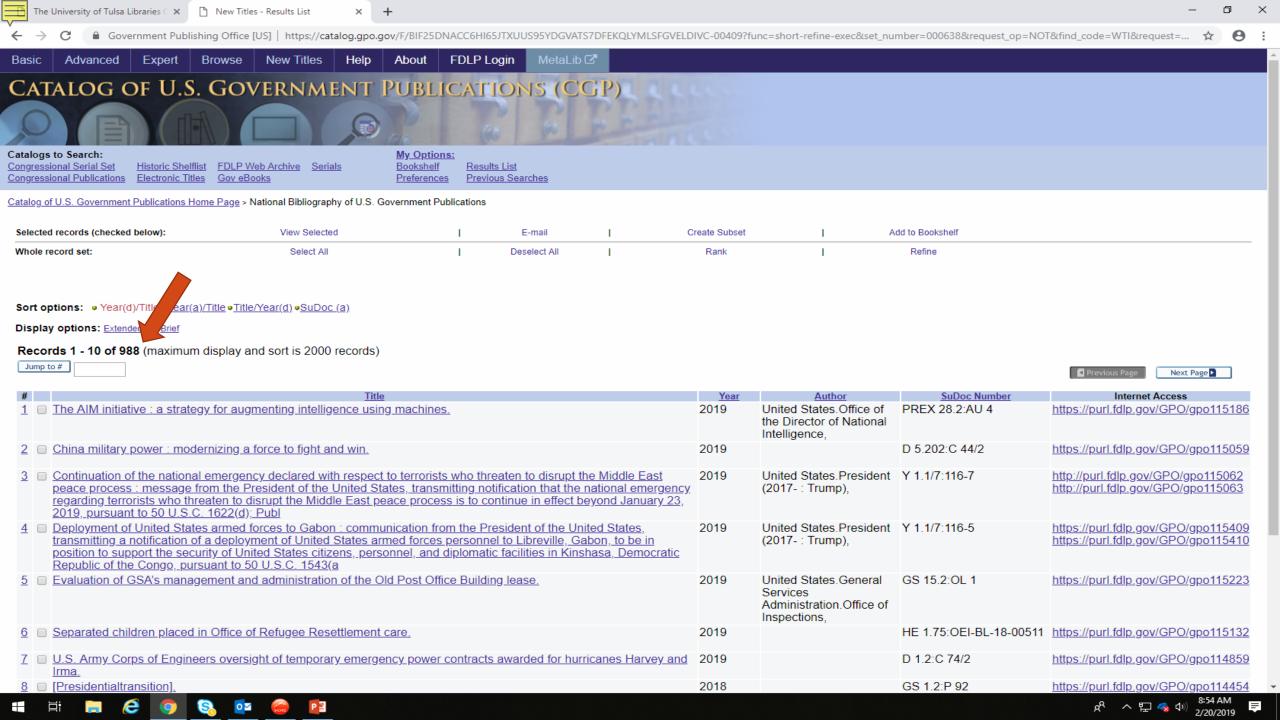

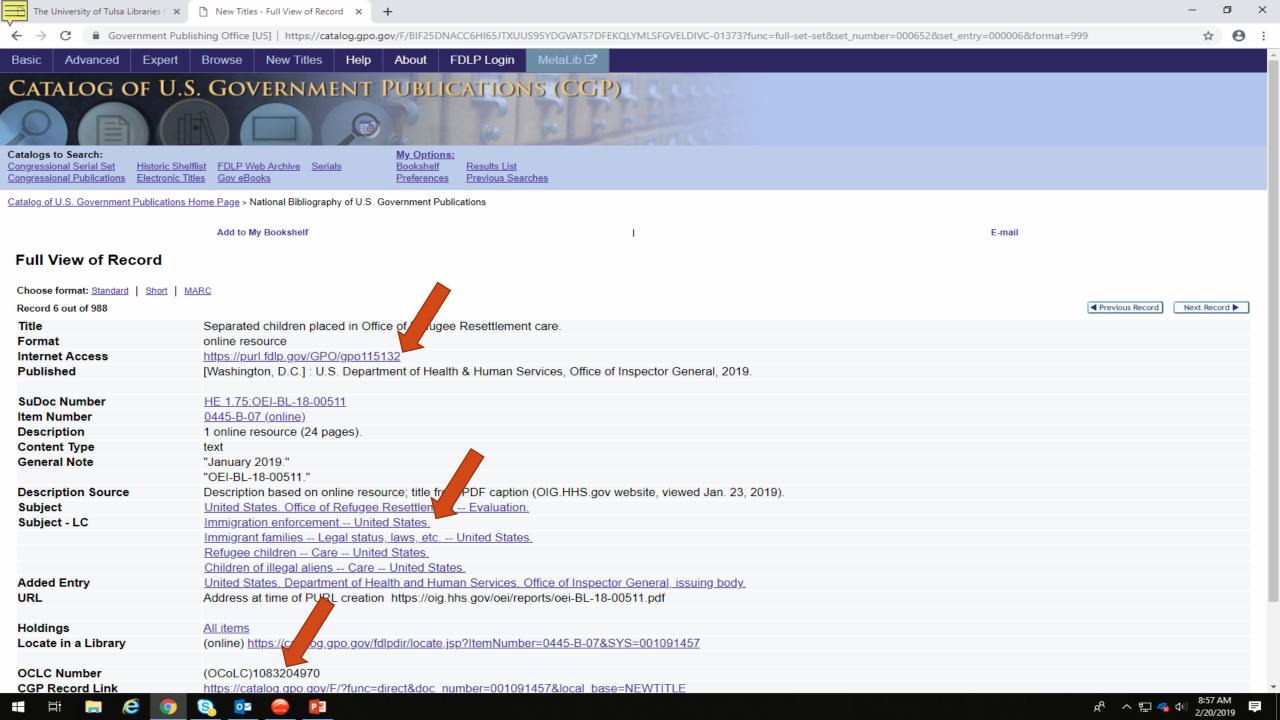

# HHS OIG Issue Brief • January 2019 • OEI-BL-18-00511

# Separated Children Placed in Office of Refugee Resettlement Care

## Why OIG Did This Review

Government Publishing Office [US] https://permanent.access.gpo.gov/gpo115132/oei-BL-18-00511.pdf

In the spring of 2018, the Department of Justice (DOJ) and Department of Homeland Security (DHS) implemented a "zero-tolerance policy" for certain immigration offenses. As a result, DHS separated large numbers of alien families, with adults being held in Federal detention while their children were transferred to the care of the Office of Refugee Resettlement (ORR) within the Department of Health and Human Services (HHS).

On June 26, 2018, in a class action lawsuit, Ms. L v. U.S. Immigration and Customs Enforcement (ICE), a Federal District Court ordered the Federal Government to identify and reunify separated families who met certain criteria.

Given the potential impact of these actions on vulnerable children and ORR operations, the Office of Inspector General (OIG) conducted this review to determine the number and status of separated children (i.e., children separated from their parent or legal guardian by DHS) who have entered ORR care, including but not limited to the subset of separated children covered by Ms. L v. ICE. In a separate review, OIG is examining challenges that ORR-funded

## What OIG Found

 In the summer of 2017, prior to the formal announcement of the zero-tolerance policy, ORR staff and officials observed a steep increase in the number of children who had been separated from a parent or quardian by DHS ("separated children") and subsequently referred to ORR for care.1 Officials estimated that ORR received and

**Key Takeaway** 

The total number of children

Pursuant to a June 2018 Federal

thus far identified 2,737 children

required by the Court, and HHS

identifying separated children.

has faced challenges in

District Court order, HHS has

separated from a parent or

guardian by immigration

authorities is unknown.

- released thousands of separated children prior to a June 26, 2018, court order in Ms. L v. ICE that required ORR to identify and reunify certain separated children in its care as of that date.
- In July 2018, ORR certified a list of 2.654 children that ORR believed to be separated from parents who met the Ms. L v. ICE class definition. ORR determined that an

# in its care at that time who were separated from their parents. However, thousands of children may have been separated during an influx that began in 2017, before the accounting

- additional 946 children had some indication of separation in one or more data sources used to compile the certified list but did not meet all criteria for inclusion at that time.
- Between July and December 2018, ORR staff received new information indicating that some children who had been

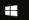

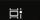

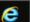

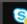

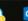

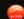

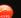

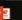

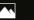

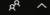

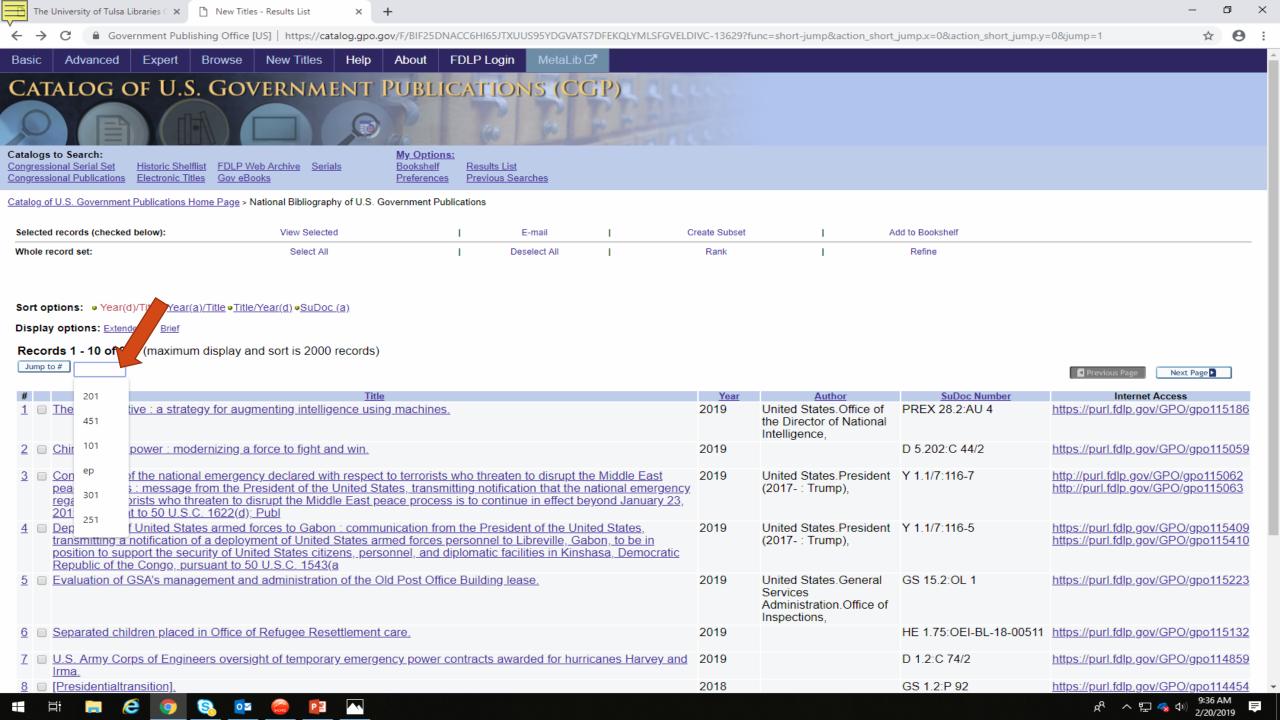

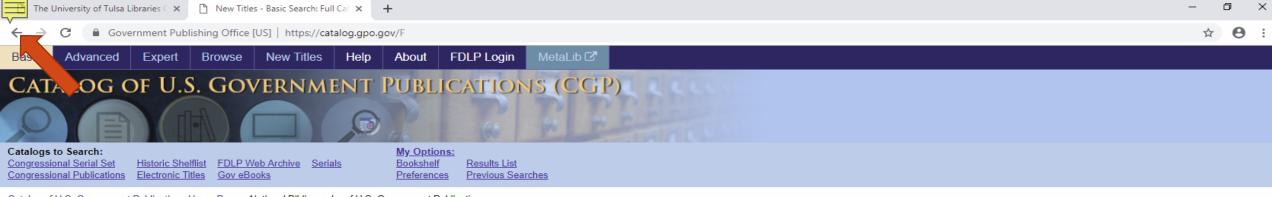

Catalog of U.S. Government Publications Home Page > National Bibliography of U.S. Government Publications

# Welcome to the Catalog of U.S. Government Publications (CGP)!

The CGP is the finding tool for federal publications that includes descriptive information for historical and current publications as well as direct links to the full document, when available. Users can search by authoring agency, title, subject, and general keywords, or click on "Advanced Search" for more options.

The catalog offers you the option to find a nearby Federal Depository Library that has a particular publication or that can provide expert assistance in finding and using related U.S. government information. Click on the title of interest from your search results list. Then click on the Locate in a Library link within the displayed record.

Also try our federated search engine MetaLib to retrieve reports, articles and citations by simultaneously searching across multiple U.S. Federal Government databases.

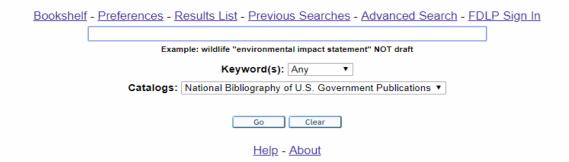

A service of the Superintendent of Documents, U.S. Government Publishing Office. Privacy Policy

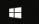

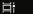

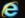

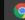

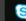

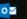

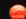

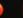

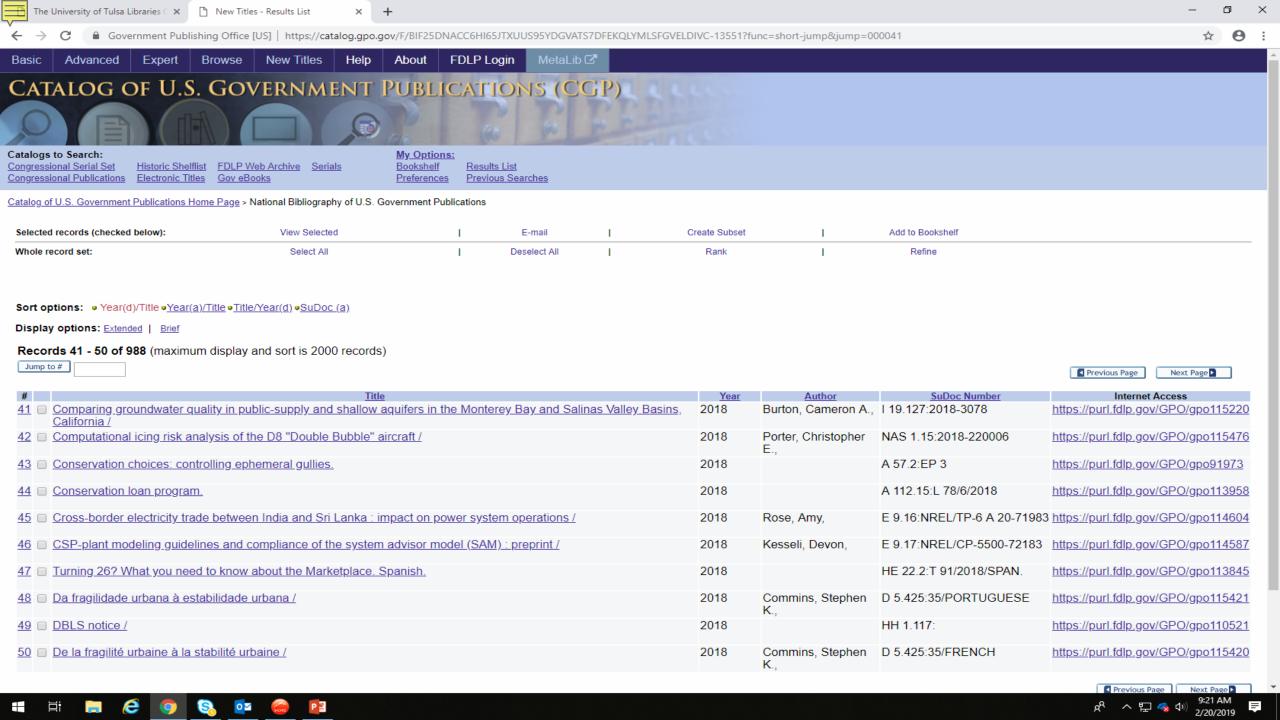

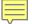

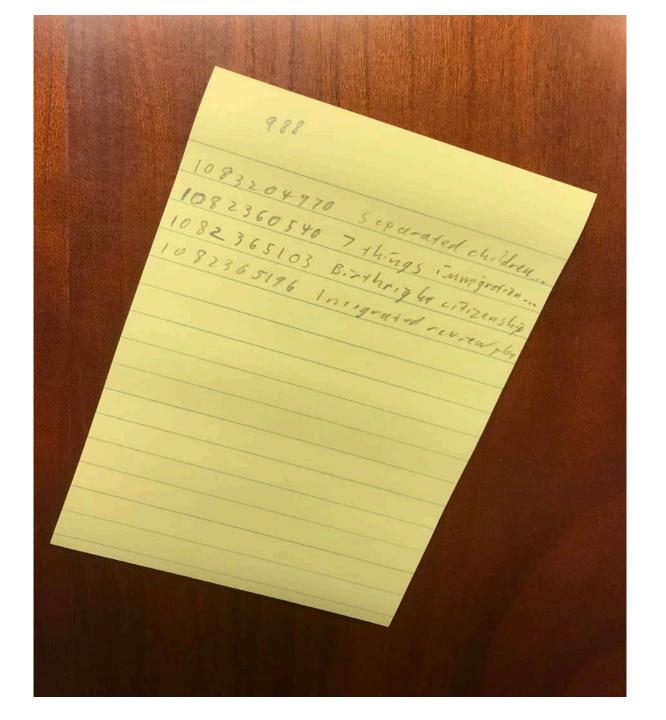

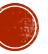

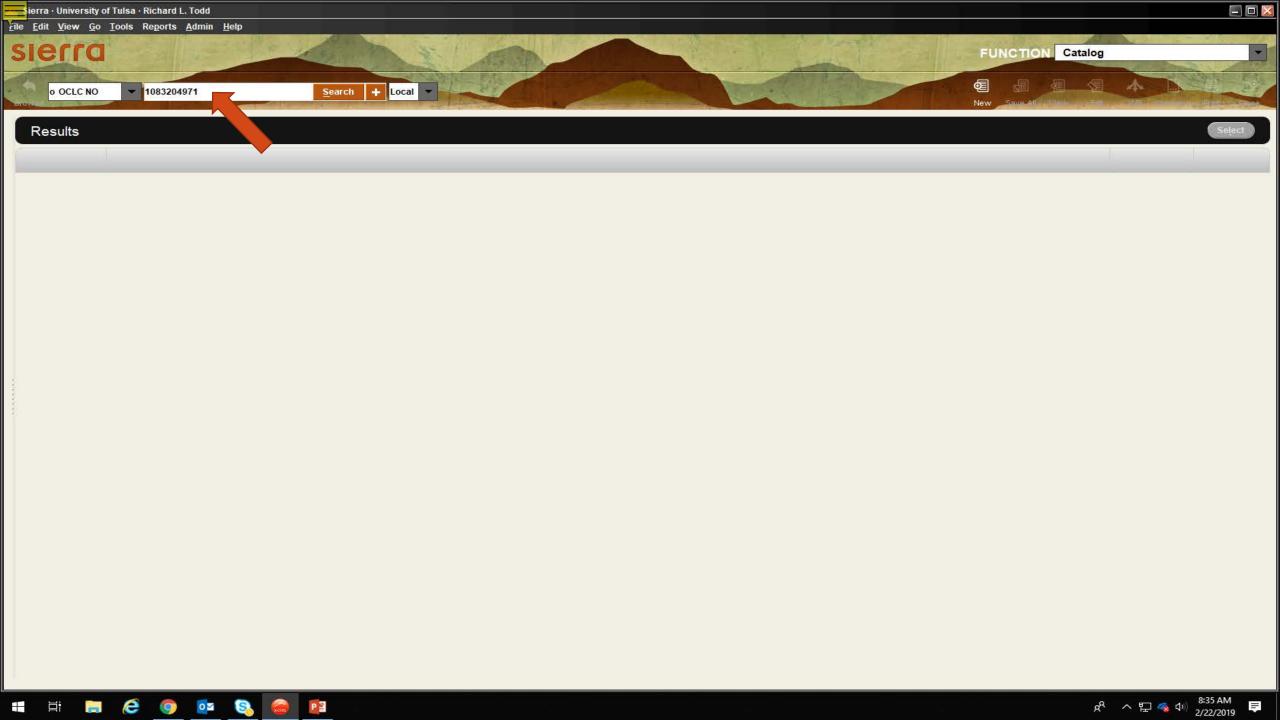

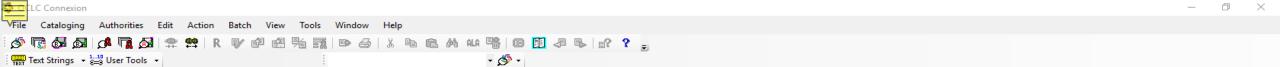

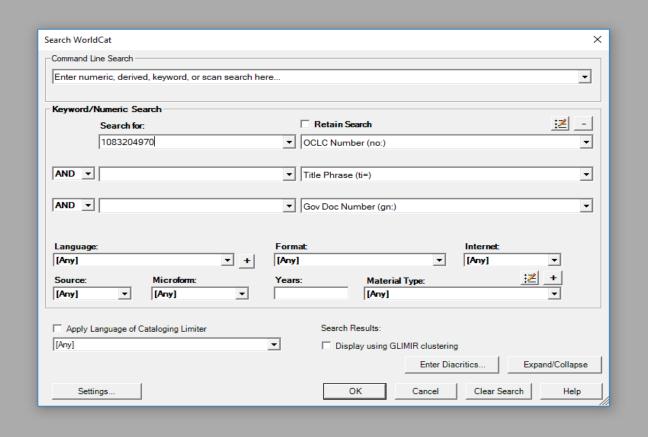

INS 38:37

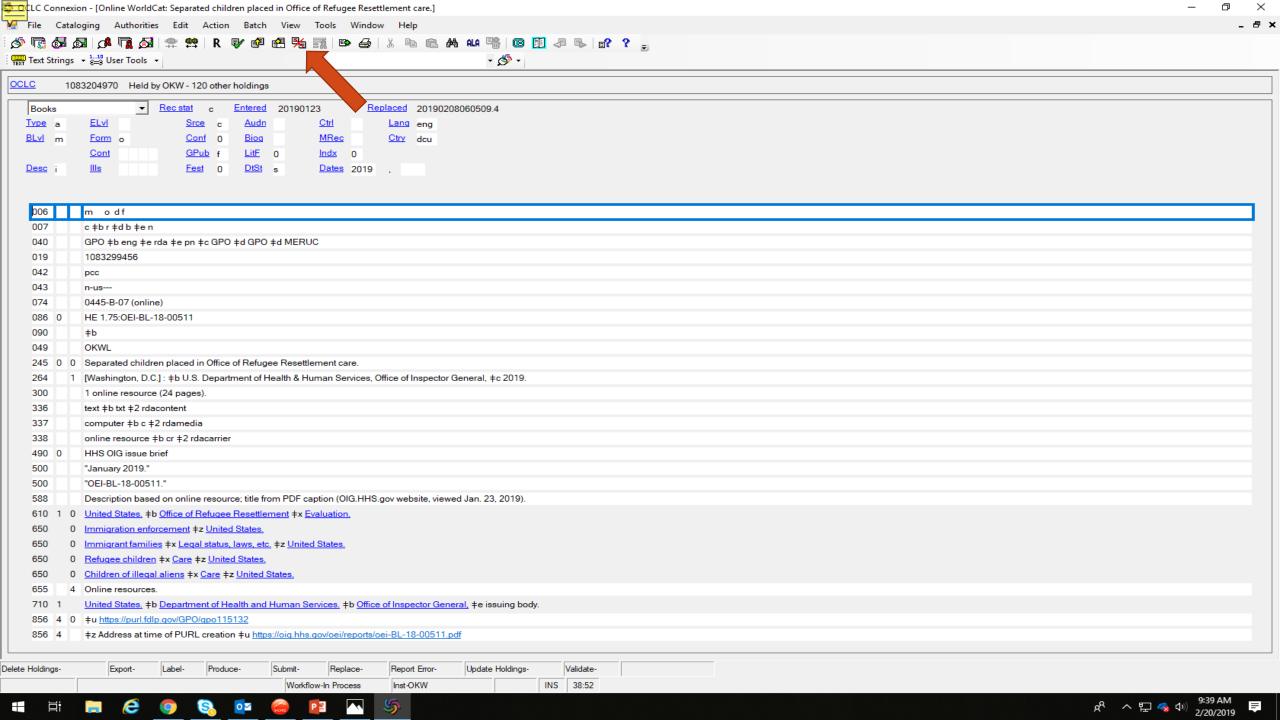

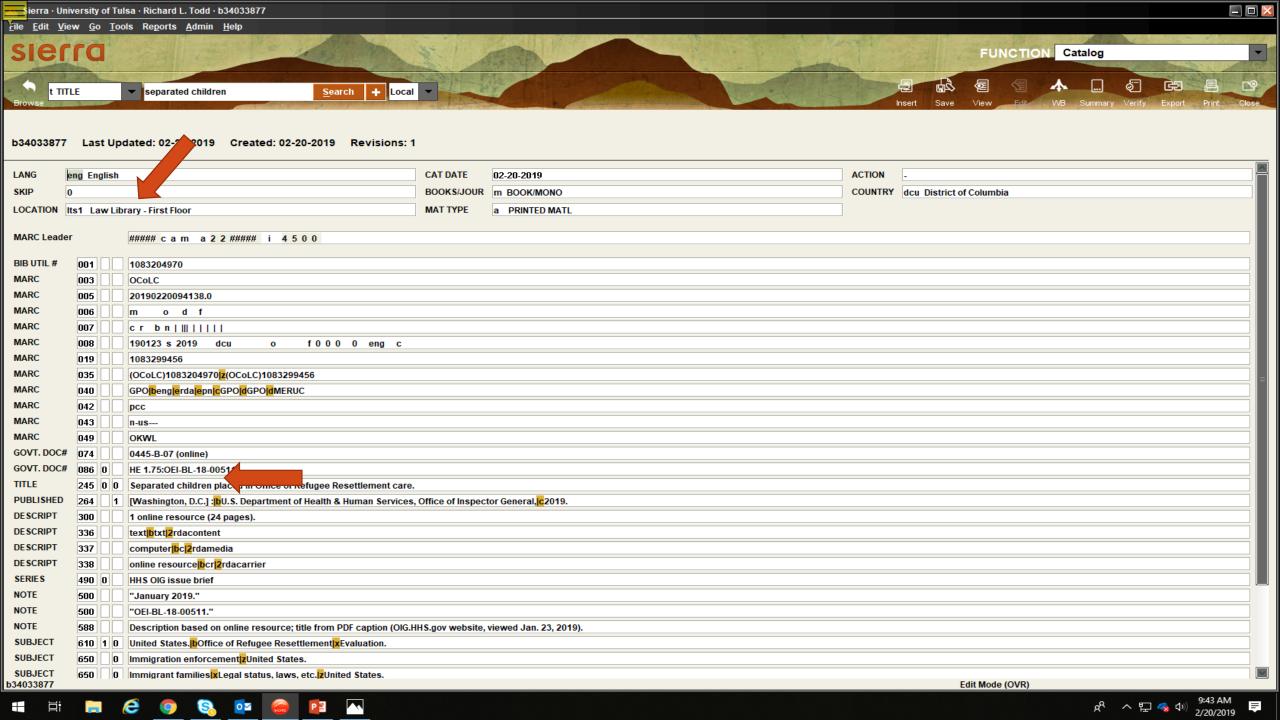

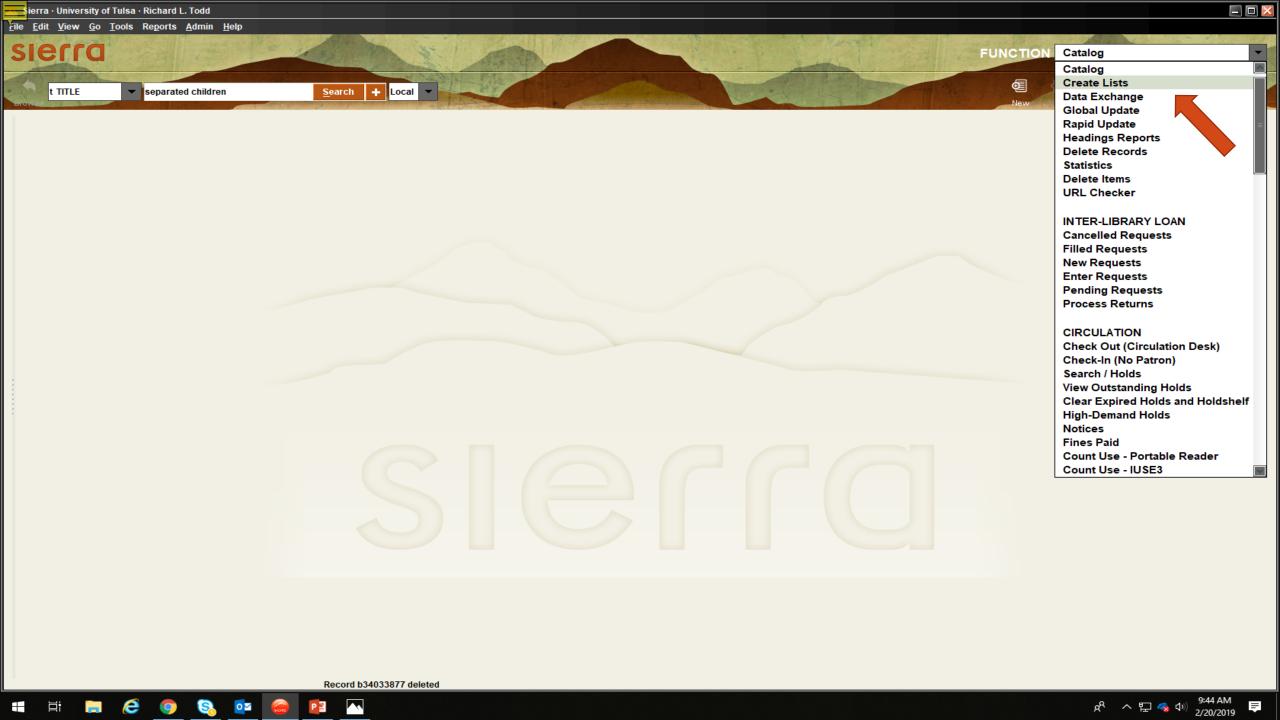

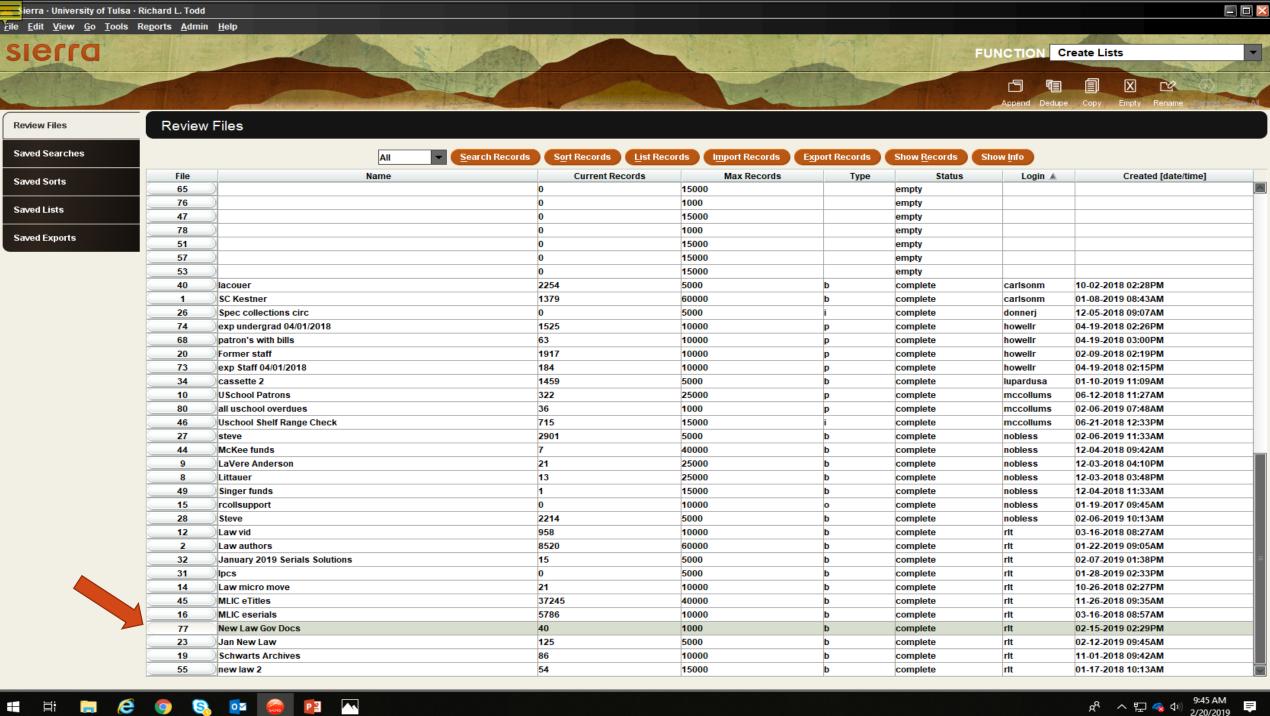

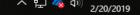

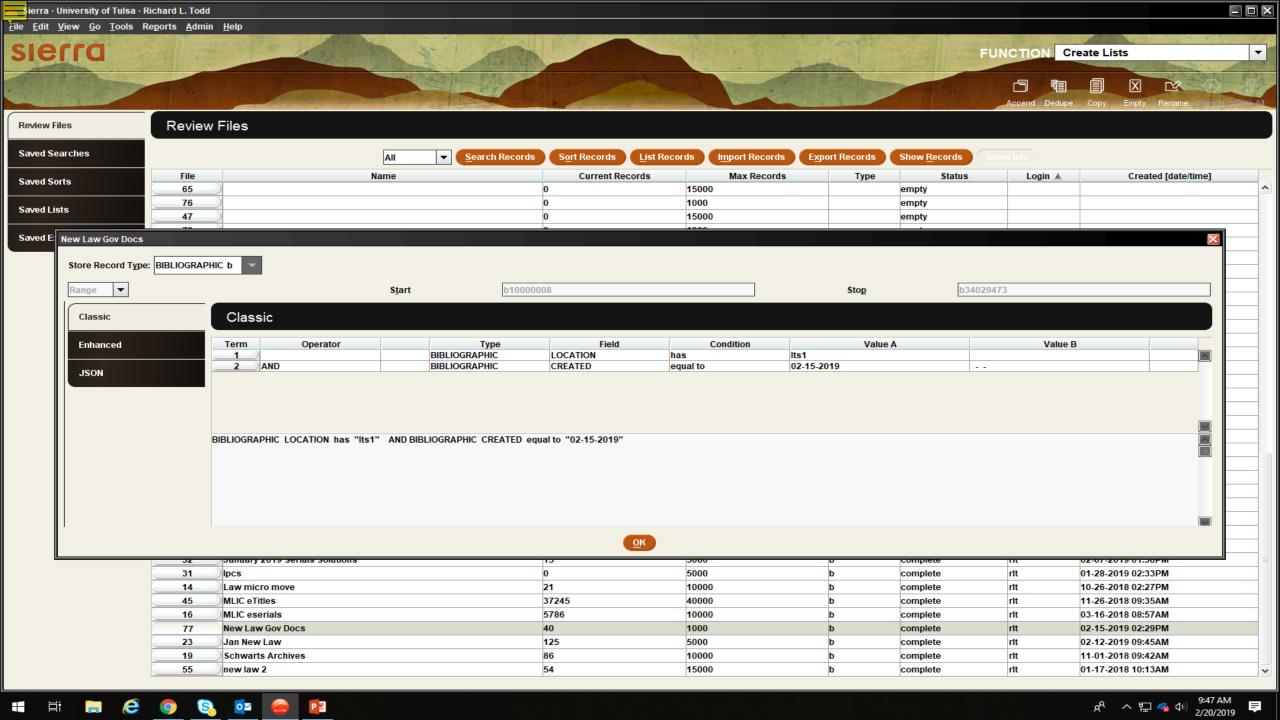

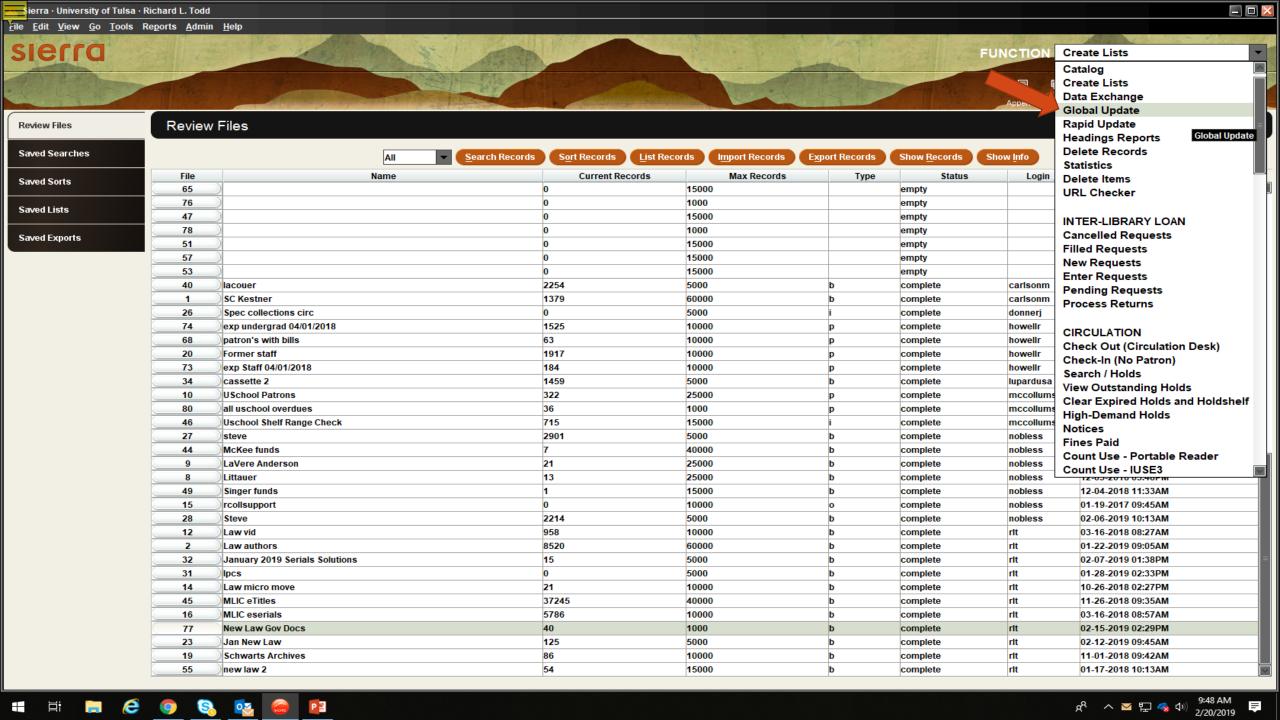

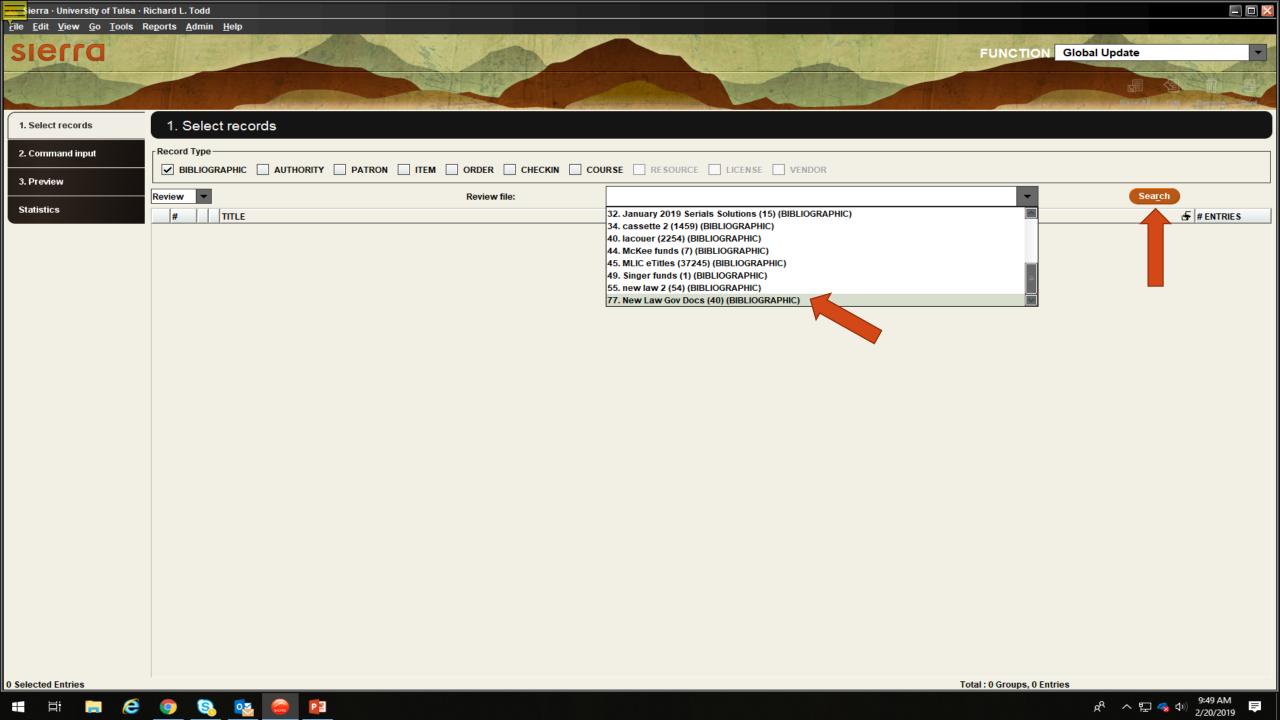

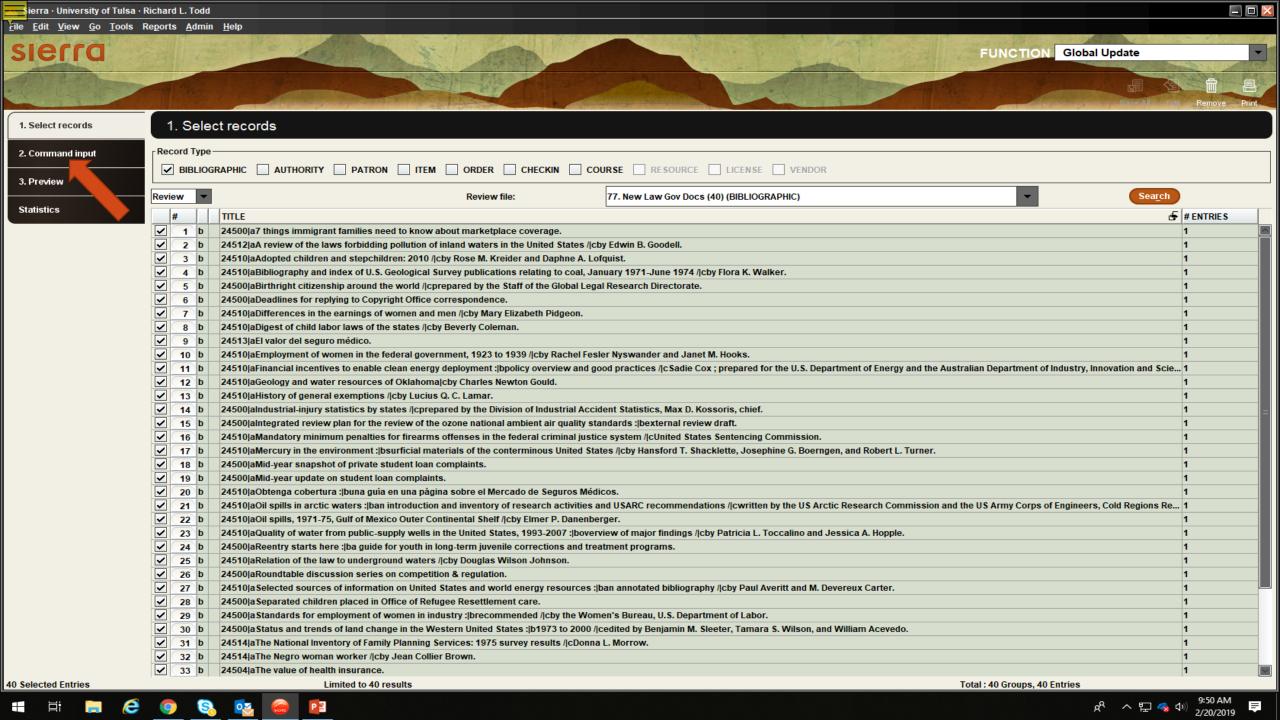

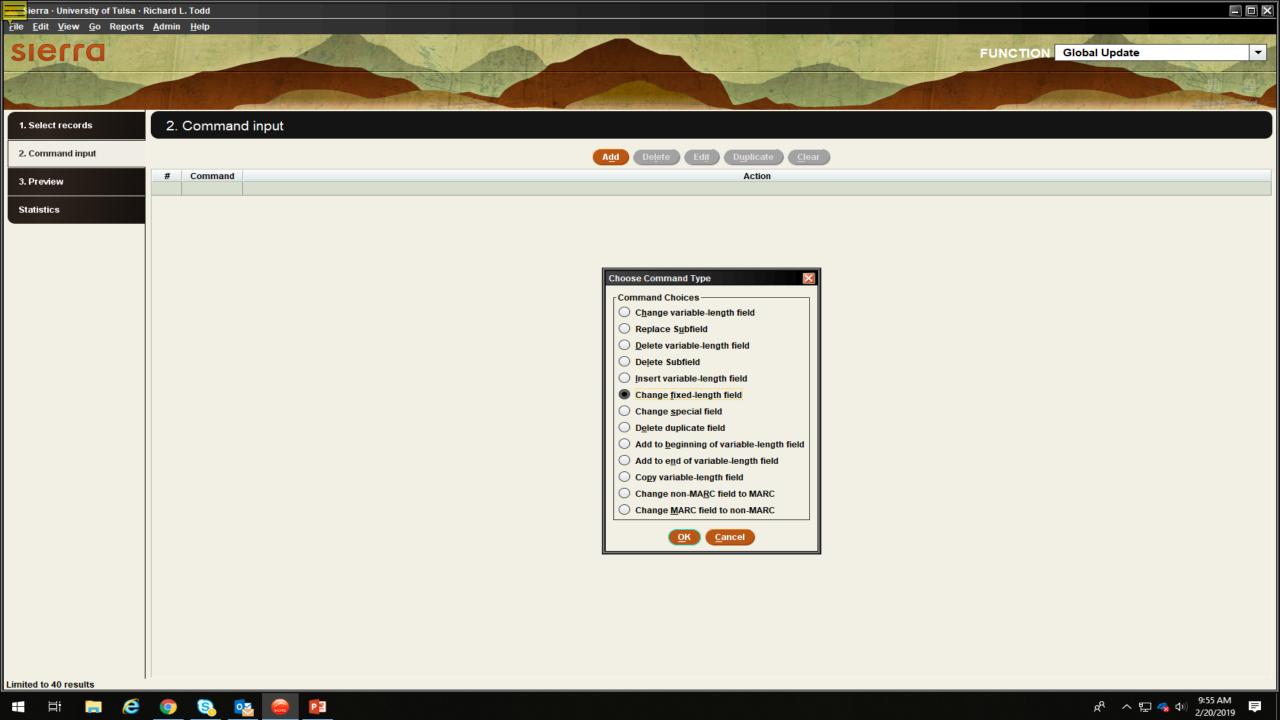

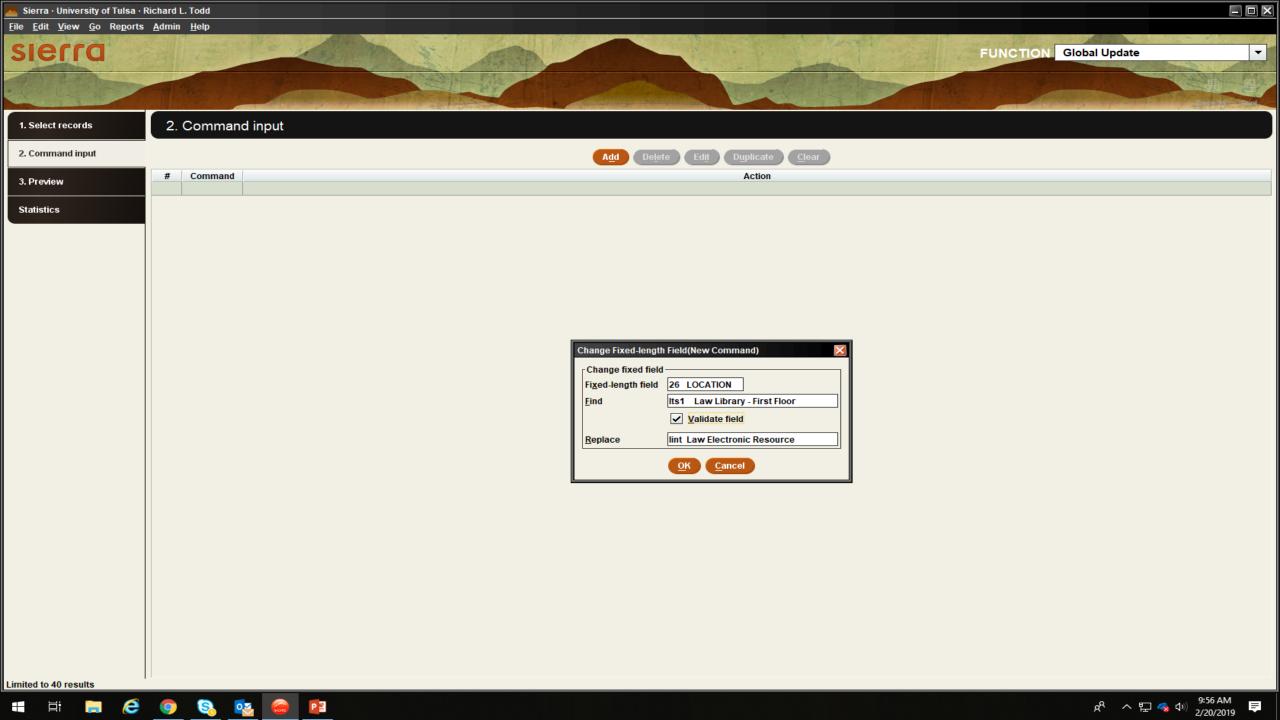

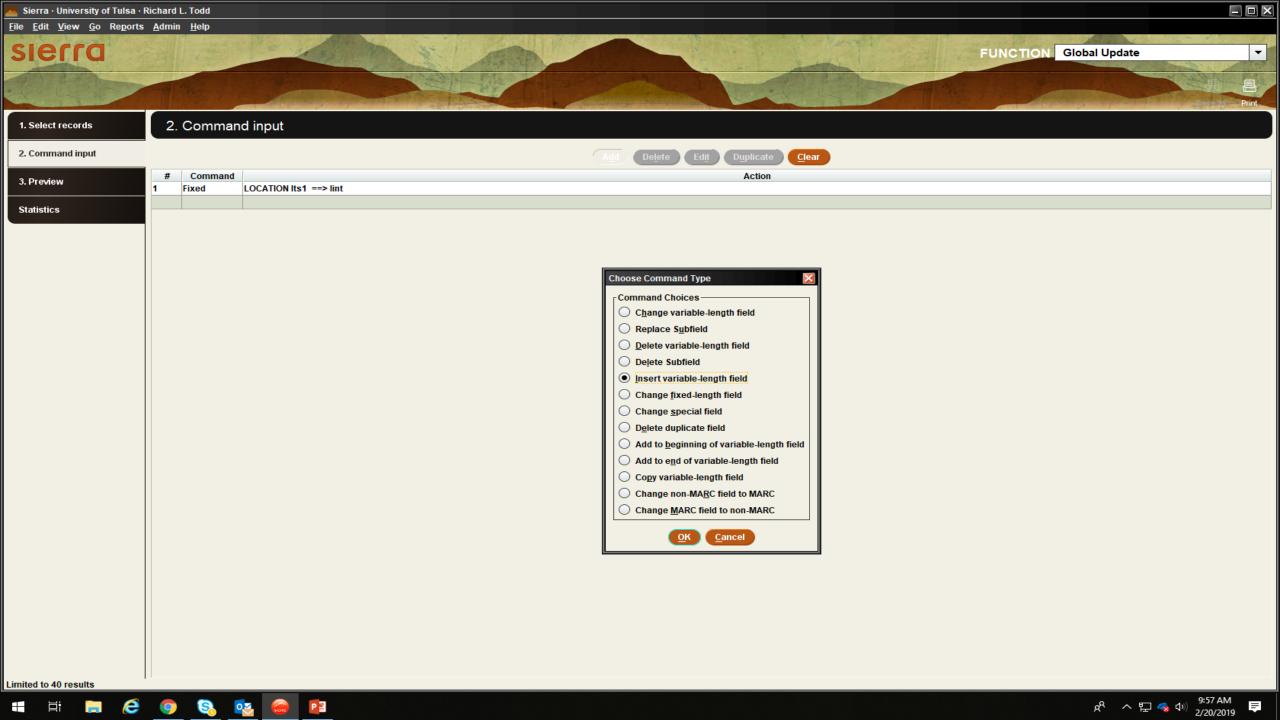

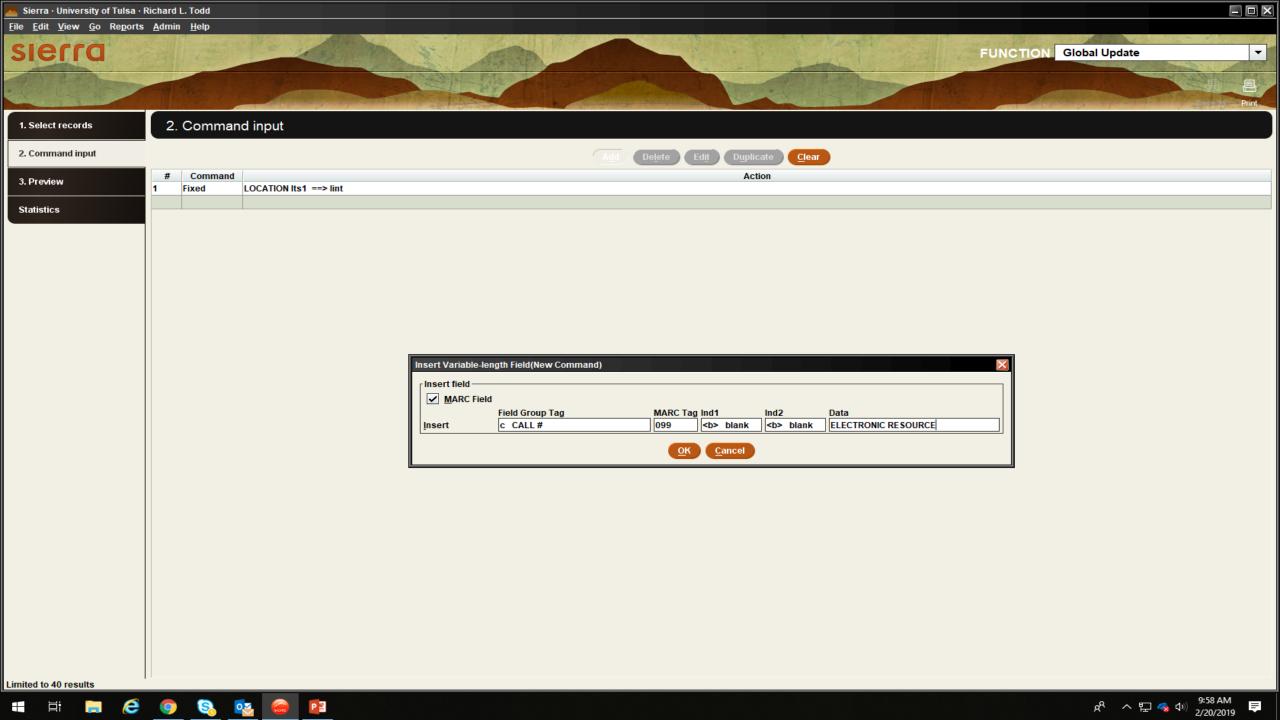

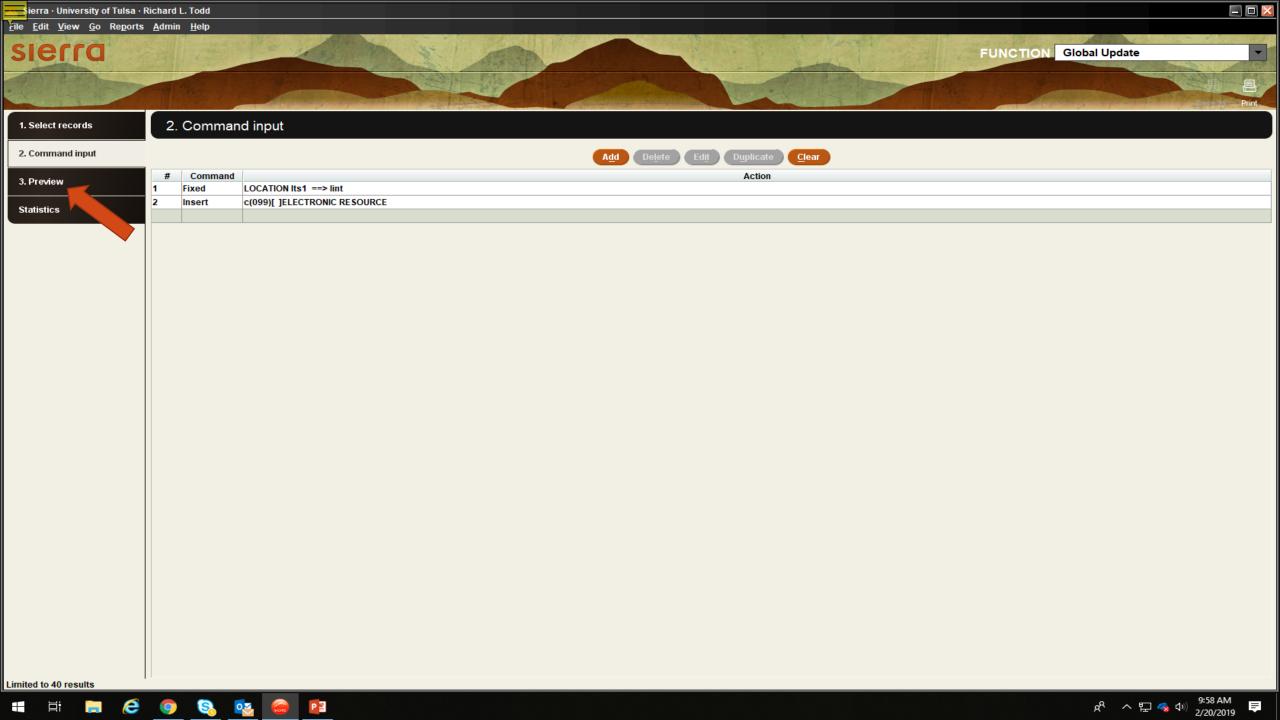

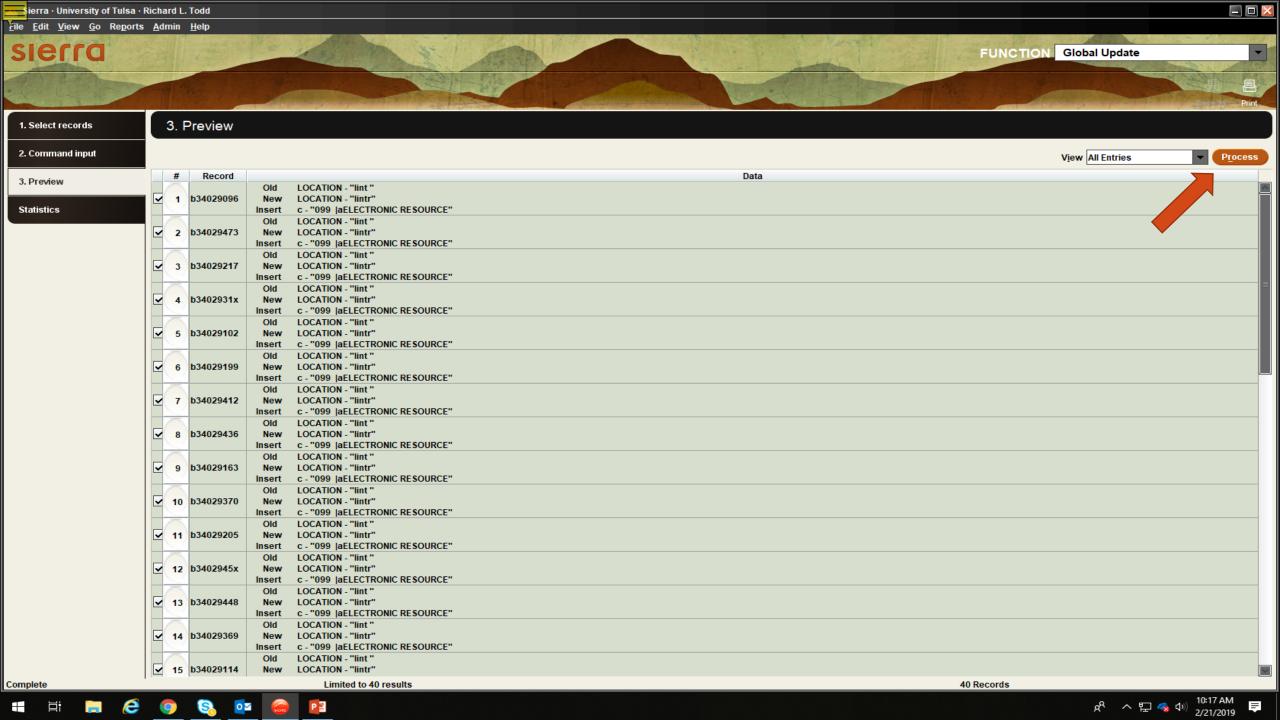

# Review Files

Saved Searches

Saved Sorts

Saved Lists

Saved Exports

| К | e | VIE | e۷ | ۷ŀ | -11 | es | 3 |
|---|---|-----|----|----|-----|----|---|
|   |   |     |    |    |     |    |   |

|      | All <u>S</u> earch Reco        | rds S <u>o</u> rt Records | List Records Import Records | Export Records | Show <u>R</u> ecords | Show <u>I</u> nfo |                     |  |
|------|--------------------------------|---------------------------|-----------------------------|----------------|----------------------|-------------------|---------------------|--|
| File | Name                           | Current Re                | cords Max Records           | Туре           | 9 6                  | Login 🛦           | Created [date/time] |  |
| 65   |                                | 0                         | 15000                       |                | empty                |                   |                     |  |
| 76   |                                | 0                         | 1000                        |                | empty                |                   |                     |  |
| 47   |                                | 0                         | 15000                       |                | empty                |                   |                     |  |
| 78   |                                | 0                         | 1000                        |                | empty                |                   |                     |  |
| 51   |                                | 0                         | 15000                       |                | empty                |                   |                     |  |
| 57   |                                | 0                         | 15000                       |                | empty                |                   |                     |  |
| 53   |                                | 0                         | 15000                       |                | empty                |                   |                     |  |
| 40   | lacouer                        | 2254                      | 5000                        | b              | complete             | carlsonm          | 10-02-2018 02:28PM  |  |
| 1    | SC Kestner                     | 1379                      | 60000                       | b              | complete             | carlsonm          | 01-08-2019 08:43AM  |  |
| 26   | Spec collections circ          | 0                         | 5000                        | i              | complete             | donnerj           | 12-05-2018 09:07AM  |  |
| 74   | exp undergrad 04/01/2018       | 1525                      | 10000                       | р              | complete             | howellr           | 04-19-2018 02:26PM  |  |
| 68   | patron's with bills            | 63                        | 10000                       | р              | complete             | howellr           | 04-19-2018 03:00PM  |  |
| 20   | Former staff                   | 1917                      | 10000                       | р              | complete             | howellr           | 02-09-2018 02:19PM  |  |
| 73   | exp Staff 04/01/2018           | 184                       | 10000                       | р              | complete             | howellr           | 04-19-2018 02:15PM  |  |
| 34   | cassette 2                     | 1459                      | 5000                        | b              | complete             | lupardusa         | 01-10-2019 11:09AM  |  |
| 10   | USchool Patrons                | 322                       | 25000                       | р              | complete             | mccollums         | 06-12-2018 11:27AM  |  |
| 80   | all uschool overdues           | 36                        | 1000                        | р              | complete             | mccollums         | 02-06-2019 07:48AM  |  |
| 46   | Uschool Shelf Range Check      | 715                       | 15000                       | i              | complete             | mccollums         | 06-21-2018 12:33PM  |  |
| 27   | steve                          | 2901                      | 5000                        | b              | complete             | nobless           | 02-06-2019 11:33AM  |  |
| 44   | McKee funds                    | 7                         | 40000                       | b              | complete             | nobless           | 12-04-2018 09:42AM  |  |
| 9    | LaVere Anderson                | 21                        | 25000                       | b              | complete             | nobless           | 12-03-2018 04:10PM  |  |
| 8    | Littauer                       | 13                        | 25000                       | b              | complete             | nobless           | 12-03-2018 03:48PM  |  |
| 49   | Singer funds                   | 1                         | 15000                       | b              | complete             | nobless           | 12-04-2018 11:33AM  |  |
| 15   | rcollsupport                   | 0                         | 10000                       | o              | complete             | nobless           | 01-19-2017 09:45AM  |  |
| 28   | Steve                          | 2214                      | 5000                        | b              | complete             | nobless           | 02-06-2019 10:13AM  |  |
| 12   | Law vid                        | 958                       | 10000                       | b              | complete             | rlt               | 03-16-2018 08:27AM  |  |
| 2    | Law authors                    | 8520                      | 60000                       | b              | complete             | rlt               | 01-22-2019 09:05AM  |  |
| 32   | January 2019 Serials Solutions | 15                        | 5000                        | b              | complete             | rlt               | 02-07-2019 01:38PM  |  |
| 31   | lpcs                           | 0                         | 5000                        | b              | complete             | rlt               | 01-28-2019 02:33PM  |  |
| 14   | Law micro move                 | 21                        | 10000                       | b              | complete             | rlt               | 10-26-2018 02:27PM  |  |
| 45   | MLIC eTitles                   | 37245                     | 40000                       | b              | complete             | rlt               | 11-26-2018 09:35AM  |  |
| 16   | MLIC eserials                  | 5786                      | 10000                       | b              | complete             | rlt               | 03-16-2018 08:57AM  |  |
| 77   | New Law Gov Docs               | 40                        | 1000                        | b              | complete             | rlt               | 02-15-2019 02:29PM  |  |
| 23   | Jan New Law                    | 125                       | 5000                        | b              | complete             | rlt               | 02-12-2019 09:45AM  |  |
| 19   | Schwarts Archives              | 86                        | 10000                       | b              | complete             | rlt               | 11-01-2018 09:42AM  |  |
| 55   | new law 2                      | 54                        | 15000                       | b              | complete             | rit               | 01-17-2018 10:13AM  |  |

Limited to 40 results

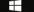

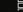

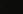

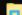

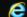

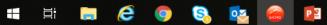

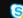

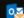

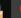

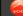

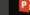

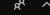

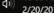

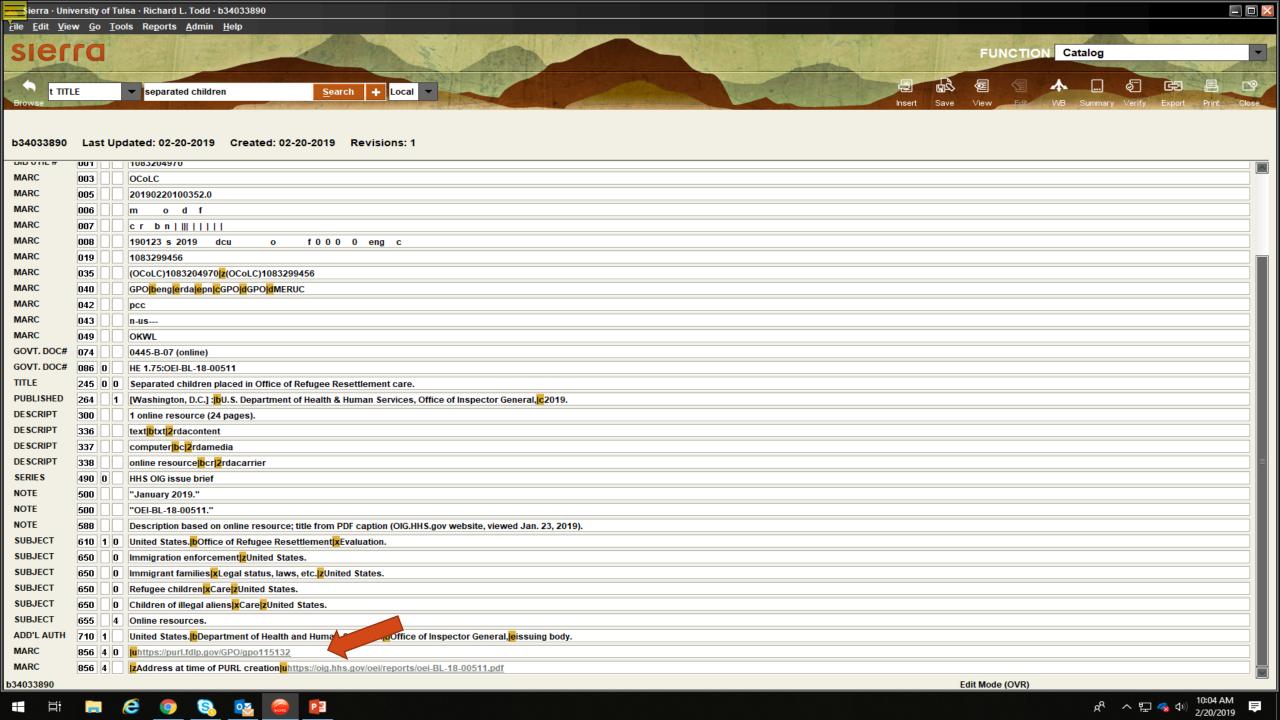

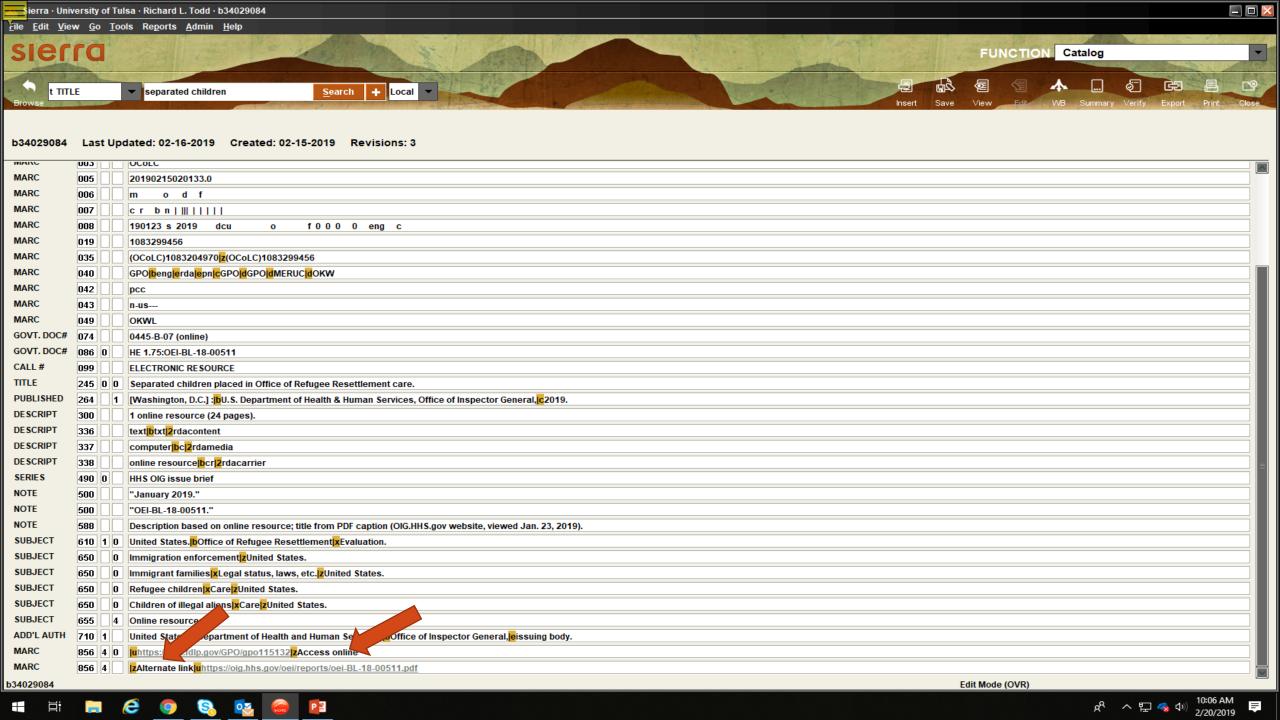

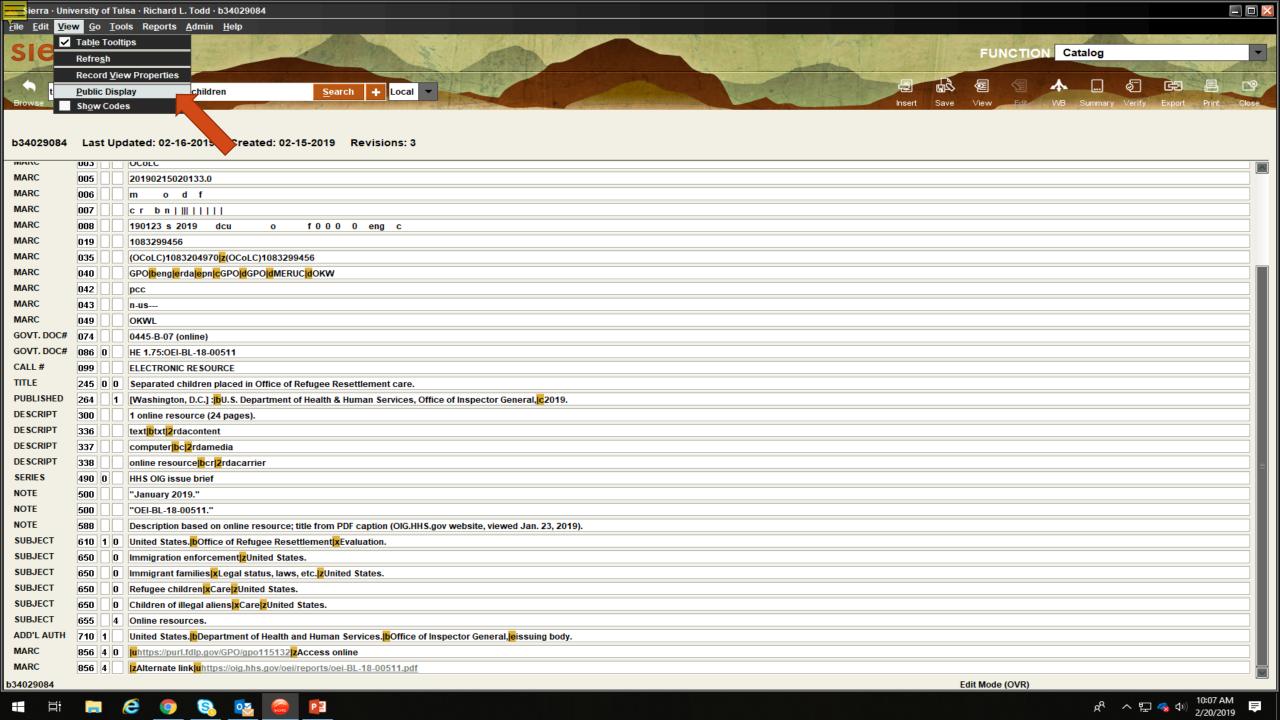

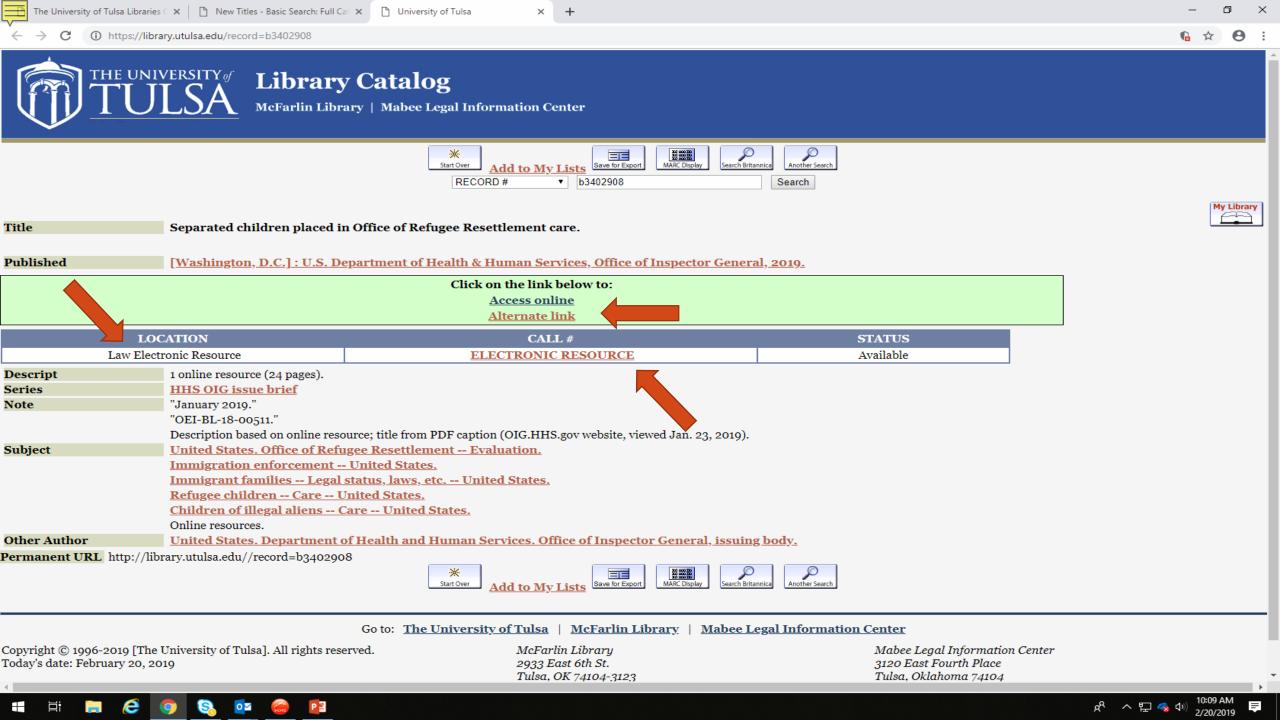

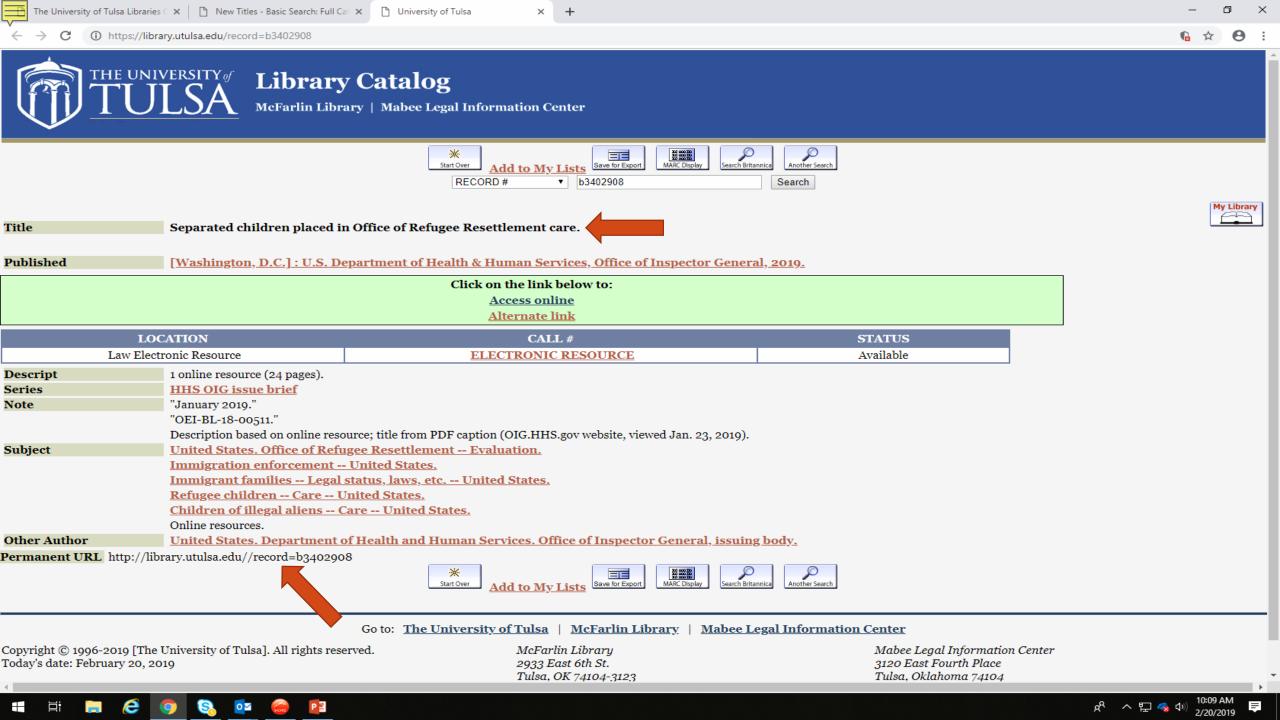

Zoom

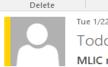

Tue 1/22/2019 11:31 AM
Todd, Richard

MLIC new GovDoc electronic resources

Respond

To Limas, Vicki; Royster, Judith; McCormick, Elizabeth; Carpenter, Anna; Marton, Mimi

Here are some new Government Documents electronic resources added to our catalog. To access the resource, click on the link that takes you to the online catalog record where you will find the links to the full text resource.

Policy + Unread

# Energy and Environment

http://library.utulsa.edu/record=b3390307 Biological and environmental research, Climate and Environmental Sciences Division strategic plan, 2018-2023 / prepared by the Climate and Environmental Sciences Division within the U.S. Department of Energy Office of Science, Office of Biological and Environmental Research.

http://library.utulsa.edu/record=b3390308 Broad band effective and affordable approaches to climate / Dennis M. Bushnell.

Create New

http://library.utulsa.edu/record=b3390311 Greater Mooses Tooth 2 oil and gas development project: joint record of decision and permit evaluation / Bureau of Land Management; U.S. Army Corps of Engineers. http://library.utulsa.edu/record=b3390318 Deepwater Horizon Oil Spill Alabama Trustee Implementation Group final restoration plan I and environmental impact statement: provide and enhance recreational opportunities.

http://library.utulsa.edu/record=b3390319 Assessment of undiscovered oil and gas resources of the nation's outer continental shelf.

http://library.utulsa.edu/record=b3390320 Implications for US national security of anticipated climate change.

http://library.utulsa.edu/record=b3390326 Unlimited impossibilities: intelligence support to the Deepwater Horizon response / by Erich M. Telfer.

http://library.utulsa.edu/record=b3390327 Questions and answers: the rulemaking process.

Reply & Delete

http://library.utulsa.edu/record=b3390331 Draft environmental impact statement: corporate average fuel economy standards, passenger cars and light trucks, MYs 2012-2016 / lead agency, National Highway Traffic Safety Administration: cooperating agency, U.S. Environmental Protection Agency.

http://library.utulsa.edu/record=b3390334 Strengthening U.S. leadership of international clean energy cooperation: proceedings of stakeholder consultations.

http://library.utulsa.edu/record=b3390334 Stream quality in Appalachia as related to coal-mine drainage, 1965 / by J.E. Biesecker and J.R. George.

# Native American

http://library.utulsa.edu/record=b3390305 APHIS: partnering across nations to safeguard Native American agriculture.

http://library.utulsa.edu/record=b3390314 Perceptions of methamphetamine in Indian country: interviews with service providers in ten western tribes / Amy L. Proctor, Candice McCollum.

### Immigration and Family

http://library.utulsa.edu/record=b3390306 The association between women's empowerment and uptake of child health services: a Demographic and Health Survey-based synthesis / Augustine Ndaimani, Maxwell Mhlanga, Virgininia Dube-Mawerewere.

http://library.utulsa.edu/record=b3390321 Principles of substance abuse prevention for early childhood: a research-based guide.

http://library.utulsa.edu/record=b3390332 Enforcing underage drinking laws program.

## Miscellaneous

http://library.utulsa.edu/record=b3390345 Map locator.

http://library.utulsa.edu/record=b3390304 Advancing a victim-centered approach to supervising sex offenders: a toolkit for practitioners.

http://library.utulsa.edu/record=b3390309 Characteristics of voters in the presidential election of 2016 / by Thom File.

http://library.utulsa.edu/record=b3390310 General explanation of public law 115-97 / prepared by the staff of the Joint Committee on Taxation.

http://library.utulsa.edu/record=b3390312 Legislative history of the Joint Select Committee on Budget and Appropriations process reform / Committee on the Budget, House of Representatives.

http://library.utulsa.edu/record=b3390313 Maintaining the public trust: ethics for federal judicial law clerks.

http://library.utulsa.edu/record=b3390315 Questions and answers: activities with dogs requiring a USDA license/registration.

http://library.utulsa.edu/record=b3390316 Rank and file: reflections on emerging issues in law enforcement / Mary-Jo Robinson and Christopher Smith.

http://library.utulsa.edu/record=b3390317 Student satisfaction in traditional, online, and hybrid continuing education courses: a case study / Leah Flores Goerke,

http://library.utulsa.edu/record=b3390322 Drug overdose deaths in the United States.

http://library.utulsa.edu/record=b3390323 Federal oversight of animal use in research facilities.

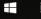

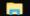

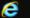

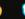

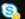

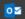

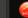

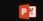